# DESIGN PRINCIPLES sheet

These two items are exactly the same,<br>make them different. *Really different*.<br>**Exploring the entire piece. nless two items are exactly the same, make them different.** *Really different***.**

### **Alignment Proximity**

**Nothing should be placed on the page<br>arbitraily. Every item should have a arbitraily. Every item should have a visual connection with something else.**

## **Contrast Repetition**

**Group related items together, move**<br> **Group than phsyically close to each otherwise the analyted items are zero. them phsyically close to each other so the related items are seen as one.**

### **DON'T DO THIS!**

CAPITALS ARE HARD TO READ but they do look nice as the first line of a paragraph. There is no need for two spaces before

punctuation (*we're not on a typewriter now*). And interest to text by experimenting with colours, sizes and faces—you may need to use baseline shift to make the letters look better. Fully justify your text only if the line length is long enough to justify its use, otherwise flush left is probably better. **If** your font has true-drawn SMALL CAPS make use of them, plus you should use oldstyle figures when writing things like "in the '90s" for a more professional look.

A standard typographic indent is **one em**. Use either extra space between paragraphs or an indent. *But not both!* >Use ornaments for a style bonus. **>>>**For best readability, try a classic oldstyle serif face or a lightweight slab serif.<br/>s<br/>of you use a sans serif font, a little extra

Be creative! Make pull quotes interesting.

Caps and underline = BAD!!

leading and shorter line lengths tends to look better.»Experiment with fonts, but give **Helvetica**, **Arial** and **Times New Roman** a miss. **>>**Body text doesn't need to be 12-point—try 10-point type for a more sophisticated look.

WHITESPACE IS GOOD

Remember:  $\hat{z}$  Start with the focal point » Never put two typefaces from the same category on

the same page » Let text breathe; use whitespace for borders

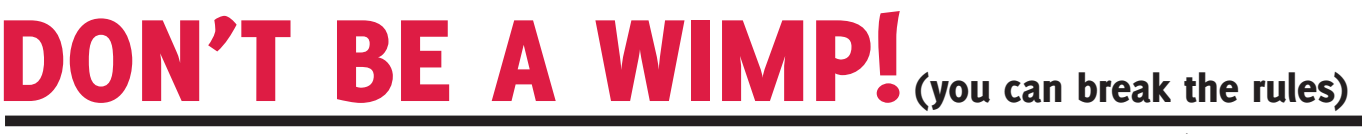